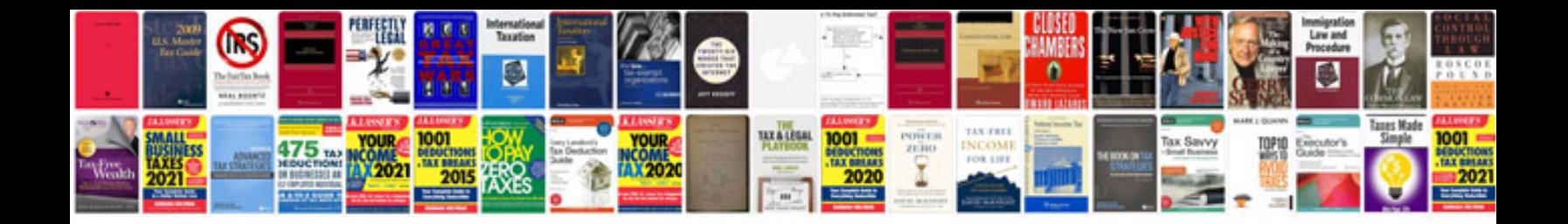

**Docs scheduler**

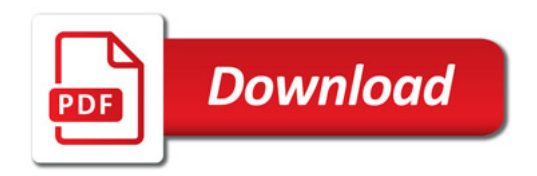

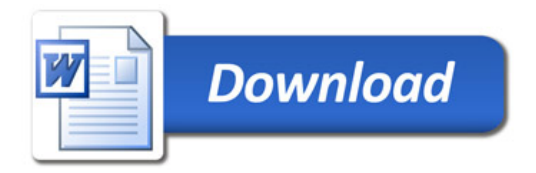